# **GitHub**

# **Study Guide**GitHub Administration

Get exam-ready for the GitHub Administration Certification with our comprehensive study guide. We've curated the essential resources and learning activities to better prepare you for the GitHub Administration exam and boost your chances of success.

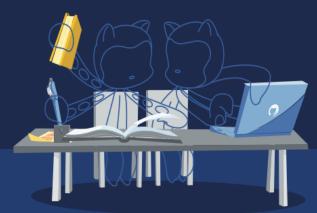

## **Audience Profile**

This exam is designed for system administrators, software developers, application administrators, and IT professionals with intermediate-level experience in GitHub Enterprise Administration.

# **Objective Domains**

An objective domain for a certification exam, often referred to as a "domain" or "exam domain," is a structured outline or framework that defines the specific knowledge, skills, and topics that the certification exam will cover. It provides a clear roadmap for what candidates should expect to encounter on the exam and what they need to study and prepare for.

The domains provided in this study guide are intended to provide insight into the topic categories covered in the GitHub Administration exam, along with the learning objective within each domain.

| Domain Breakdown                                                     | Exam Percentage |
|----------------------------------------------------------------------|-----------------|
| Domain 1: Support GitHub Enterprise for users and key stakeholders   | 15%             |
| Domain 2: Manage user identities and GitHub authentication           | 20%             |
| Domain 3: Describe how GitHub is deployed, distributed, and licensed | 5%              |
| Domain 4: Manage access and permissions based on membership          | 20%             |
| Domain 5: Enable secure software development and ensure compliance   | 15%             |
| Domain 6: Manage GitHub Actions                                      | 20%             |
| Domain 7: Manage GitHub Packages                                     | 5%              |

# **Recommendations and Best Practices for Success**

To increase your chances of success in passing the GitHub Administration exam, it's essential to start with a solid foundation of basic experience, exposure, and proficiency of GitHub Administration. The recommended learning paths for this exam provide you with an in-depth study of the learning content, followed by hands-on exercises and preparation assessment questions that were created to enable you to fine-tune your knowledge and readiness for the certification exam.

## **Content Resources**

The following resources have been created in collaboration with GitHub as recommended content that covers the learning objectives in each domain for the GitHub Administration exam. Both Microsoft Learn and LinkedIn Learning provide a complete learning path for the exam, but offer a different learning experience.

## **Microsoft Learn**

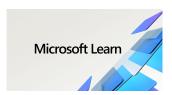

The <u>GitHub Administration learning path on MS Learn</u> provides a robust collection of learning modules designed to prepare you for the GitHub Actions exam. As a GitHub administrator, you need to maintain a healthy, robust, and secure GitHub environment that supports the needs of your organization's requirements and developer workflows. The following modules will provide an overview of the various options and customizations available to you as an

administrator on the GitHub platform. Gain more insight into managing user identities and authentication, deployment options, access and permissions, and securing software development and ensuring compliance.

## **LinkedIn Learning**

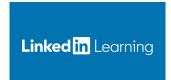

Immerse yourself in the <u>Prepare for the GitHub Administration Certification</u> learning path on LinkedIn Learning, featuring an series of video courses designed specifically for the GitHub Administration exam. As a GitHub administrator, your role is pivotal in maintaining a robust, secure, and highly efficient GitHub environment that perfectly aligns with the unique needs of your organization and its developer workflows. Explore our curated modules, guided by industry experts,

to delve deep into the plethora of options and customizations available to you as a GitHub administrator. Gain valuable insights into user identity management, authentication, deployment strategies, access control, and security measures critical for software development and compliance.

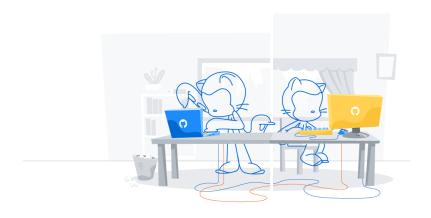

# Domain 1: Support GitHub Enterprise for users and key stakeholders

#### Support GitHub Enterprise for users and key stakeholders

Distinguish problems that can be solved by an administrator from those that need GitHub Support

Describe how to generate support bundles and diagnostics

Describe how GitHub's products and services are used within the enterprise to identify underutilized features, integrations in use, most active teams, and repositories.

Recommend standards for developer workflows, including code collaboration (fork-and-pull versus branching), branching, branch protection rules, code owners, the code review process, automation, and release strategy.

Explain the tooling ecosystem at the enterprise

Explain the enterprise's CI/CD strategy

Discuss how to recommend tooling and workflows to teams within an enterprise

Explain how GitHub APIs can be used to extend the capabilities of the administrator from the user interface, such as querying or storing the audit log

Locate an asset from the GitHub Marketplace for a specific need (i.e. find the Azure Pipelines GitHub App in the Marketplace, install it, and configure it to deploy your code)

Contrast a GitHub App and an action (i.e. their permissions, how they're built, how they're consumed)

List the benefits and risks of using apps and actions from the GitHub Marketplace

# Domain 2: Manage user identities and GitHub authentication

#### Manage user identities and GitHub authentication

List the implications of enabling SAML single sign-on (SSO) for an individual organization versus all organizations in an enterprise account

List the steps to enable and enforce SAML SSO for a single organization and multiple organizations using enterprise accounts.

Explain how to require two-factor authentication (2FA) for an organization.

Explain how to choose supported identity providers.

Describe how identity management and authorization works on GitHub

List the consequences of a user's membership in the instance, an organization, or multiple organizations

Describe the authentication and authorization model (specifically, how users get to the system, and how they're granted access to specific things within GitHub)

List the supported SCIM providers (Azure, Okta, self-created)

Describe how the SCIM protocol works and how GH supports it

Describe how Team synchronization works

Contrast team synchronization and SCI

# Domain 3: Describe how GitHub is deployed, distributed, and licensed

## Contrast the capabilities of GHES, GHEC, and GHAE

Describe GitHub Enterprise Cloud (GHEC)

Describe GitHub Enterprise Server (GHES)

Describe GitHub AE

## Differentiate how products are billed, including seat licenses, GitHub Actions, and GitHub Packages

Describe pricing for GitHub Actions

Describe pricing and support options for organizations

Describe how to find statistics of license usage for a specific organization

Describe how to find statistics of license usage for machine accounts and peripheral services

Explain the consumption of metered products given a report (i.e. GitHub Actions minutes or storage for GitHub Packages)

# Domain 4: Manage access and permissions based on membership

#### Describe enterprise permissions and policies

Explain the benefits and costs of deploying a single organization versus multiple organizations

Describe how to set default read permissions versus default write permissions across organizations

Describe Team sync through AD

Explain maintainability; writing scripts against multiple orgs and multiple access rights

Describe how to adjust enterprise policies and organization permissions in alignment with a company's trust and control position

#### Describe enterprise permissions and policies

Define a GitHub organization

List the possible roles of an organization member

Contrast permissions for organization members, owners, and billing managers

Describe the difference between being an organization member and an outside collaborator

List the consequences of a user's membership in an instance or organization

Explain how to give a user the minimum required permissions for repository, organization, or team access.

List the benefits and the drawbacks of creating a new organization

#### **Describe team permissions**

Define Teams in a GitHub organization

List the possible roles of a team member

Describe the different permission models

## Repository permissions

Explain the actions of a user given a list of their permissions, such as repository role, team membership, or organization membership (https://github.com/organizations/<ORG\_NAME>/settings/member\_privileges)

List the repository membership options

Explain audit access to a repository

## Domain 5: Enable secure software development and ensure compliance

#### Enable secure software development and ensure compliance

Explain how GitHub supports the enterprise's security posture

Describe scrubbing sensitive data from a Git repository (filter-branch / BFG)

Describe scrubbing sensitive data from GitHub (contacting support)

Explain how to choose a policy based on how much control is required

Explain the impacts of choosing a specific set of policies

Define organization policies

Define enterprise policies

#### Describe how to use the audit log APIs (Rest and GraphQL) to explain a missing asset

Define the use case for audit logs

Describe security and compliance concepts with GitHub

Explain how to provide reports for auditing

#### Define and explain the importance of the security features of a GitHub repository

Explain the importance of a security policy

Define a vulnerability

Describe a vulnerable dependency

Explain the importance of secret scanning

Explain the importance of code scanning

Describe automated code scanning (CodeQL)

Explain the dependency graph

Explain the importance of a security advisory

Describe Dependabot

Detect and fix outdated dependencies with security vulnerabilities

Describe security vulnerability alerts

Create and implement a security response plan that addresses sensitive data on a GitHub repository

Describe how to use SSH keys and Deploy keys to access repository data

## **API** access and integrations

List supported access tokens (e.g. PAT, Installation Tokens, OAuth and GitHub app OAuth tokens, Device Tokens, Refresh tokens)

Explain how to find a token's rate limits

Describe GitHub Apps, their repository permissions, user permissions, and event subscriptions

Describe OAuth Apps, their permissions, and event subscriptions

Contrast the use of a personal access token (PAT) or a GitHub App for authenticating a machine account

Describe the use of machine accounts versus GitHub apps

Explain how to approve or deny user-created GitHub Apps and OAuth apps based on a security policy

Define an enterprise managed user (EMU)

# **Domain 6: Manage GitHub Actions**

#### Distribute actions and workflows to the enterprise

Identify reuse templates for actions and workflows

Define an approach for managing and leveraging reusable components (i.e. repos for storage, naming conventions for files/folders, plans for ongoing maintenance)

Define how to distribute actions for an enterprise

Explain how to control access to actions within the enterprise

Configure organizational use policies for GitHub Actions

### Manage runners for the enterprise

Describe the effects of configuring IP allow lists on GitHub-hosted and self-hosted runners

Configure IP allow lists on internal applications and systems to allow interaction with GitHub-hosted runners

List the effects and potential abuse vectors of enabling self-hosted runners on public repositories

Select appropriate runners to support workloads (i.e. using a self-hosted versus GitHub-hosted runner, choosing supported operating systems)

Contrast GitHub-hosted and self-hosted runners

Configure self-hosted runners for enterprise use (i.e. including proxies, labels, networking)

Manage self-hosted runners using groups (i.e. managing access, moving runners into and between groups)

Monitor, troubleshoot, and update self-hosted runners

#### Manage encrypted secrets in the enterprise

Identify the scope of encrypted secrets

Explain how to access encrypted secrets within actions and workflows

Explain how to manage organization-level encrypted secrets

Describe how to manage repository-level encrypted secrets

Describe how to use 3rd party vaults

# **Domain 7: Manage GitHub Packages**

## Manage encrypted secrets in the enterprise

Describe which GH Packages are supported

Describe how to access, write, and share GH Packages

Describe how to use GH Packages in workflows (i.e. with GH Actions or other CI/CD tools)

Explain the differences and use cases between GH Packages and releases